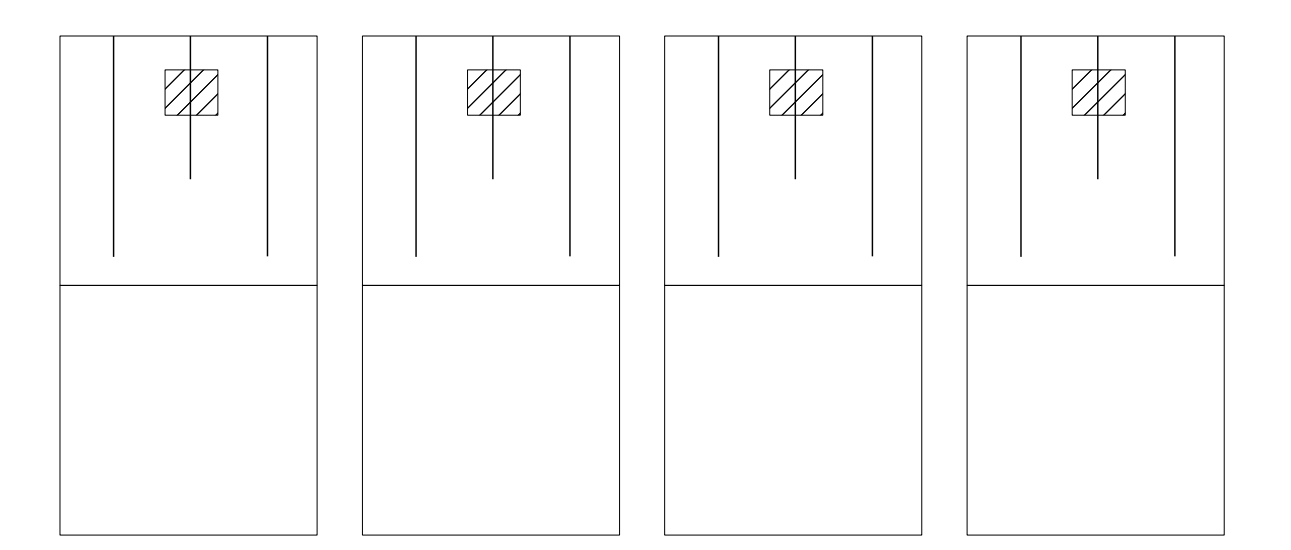

## **Anleitung**:

Das Rechteck an den äußeren Umrissen ausschneiden, in der Mitte falten und zusammenkleben, so dass ein Quadrat entsteht. An den drei Linien schmale Schlitze einschneiden, das schraffierte Quadrat ausschneiden.

Die Papierblende lässt sich zwischen der Platine und den Leuchtdiodenkörpern auf den Experimentierwürfel schieben und verdeckt auf diese Weise die Lötstellen und Leiterbahnen.

Die untere Hälfte kann vor dem Ausdruck eingefärbt oder mit einem Bild oder Firmenlogo versehen werden.